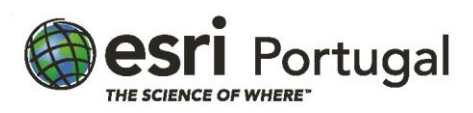

# **Criar e Editar Dados com o ArcGIS Pro**

**2 dias – 16 horas - Síncrono com Instrutor**

## **Descrição**

Esta formação ensina as melhores práticas para criar dados geográficos precisos e mantê-los ao longo do tempo. Irá praticar bastante com diversas ferramentas do ArcGIS Pro que agilizam o processo de edição e reduzir potenciais erros quando atualiza a sua base de dados SIG.

## **A quem se destina**

A pessoas que já utilizem o ArcGIS Pro e pretendam saber mais acerca de como editar os seus dados da forma mais correta e eficaz.

## **Objectivos**

Após conclusão deste curso, será capaz de:

- Aplicar um fluxo de trabalho de edição padrão para gerir atualizações a dados geográficos.
- Configurar o ArcGIS Pro e projetar definições para suportar edição eficaz.
- Criar, modificar e eliminar features e atributos 2D e 3D.
- Resolver problemas comuns de alinhamento de dados e manter relações espaciais entre features quando edita.

### **Metodologias da Formação**

Sessões com exposição teórica dinâmica intercalada com exercícios práticos para cada módulo.

### **Recursos Pedagógicos**

- *Powerpoint*
- *Flip-chart*
- Exercícios práticos

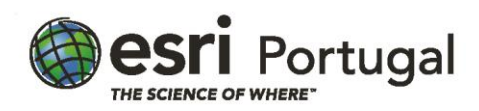

## **Conteúdos**

Introdução à edição

- Editar no ArcGIS Pro
- Editar tarefas
- O que é que pode editar?
- Criar, modificar e eliminar features

#### Preparar dados SIG para edição

- Sistemas de coordenadas
- Alinhar dados
- Gerir atributos
- Simbologia de layer para edição
- Definições de aplicação e projeto para edição
- Configurar o ArcGIS Pro e o seu projeto para edição

## Criar features 2D

- Fluxo de trabalho para criar uma feature
- Feature templates
- Templates predefinidos e de grupo
- Escolher uma ferramenta de construção
- Gerir feature templates
- Restrições dinâmicas
- **Snapping**
- Grelha de edição
- Criar atributos
- Preparar o ambiente de edição

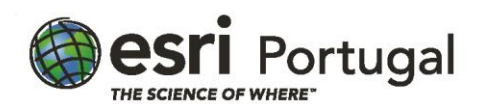

#### Modificar features 2D

- Modificar dados SIG
- Fluxo de trabalho de modificação de features
- Ferramentas de modificação
- Modificar geometria e atributos

#### Manter integridade espacial

- Manter integridade espacial
- Topologia de geodatabase
- Comparar topologia no mapa e geodatabase

#### Anotações de edição

- Anotação
- Criar uma anotação

#### Criar e modificar features 3D

- Pontos, linhas e polígonos em 3D
- Ferramentas de posicionamento em 3D
- Dados multipatch no ArcGIS Pro
- Criar dados multipatch no ArcGIS Pro
- Duplicar features verticalmente
- Modificar dados 3D no ArcGIS Pro

## **Software**

Este curso está concebido para funcionar com o seguinte software:

• ArcGIS Pro

### **Pré-Requisitos**

Frequência dos cursos ArcGIS Pro: Fluxos de Trabalho Essenciais ou conhecimentos equivalentes.